# <span id="page-0-0"></span>KTH Challenge 2016 Solutions

June 16, 2017

[KTH Challenge 2016 Solutions](#page-56-0)

- ▶ Per Austrin (KTH)
- $\blacktriangleright$  Jan Elffers (KTH)
- ► Lukáš Poláček (Google)
- ▶ Johan Sannemo (KTH)
- $\blacktriangleright$  Marc Vinyals (KTH)

Find if first h sequences of numbers with sum  $\geq w$  have sum  $=w$ 

### Solution

While not done:

- If sum  $\lt w$ : add next brick
- If sum  $= w$ : begin new row
- If sum  $> w$ : impossible

Find 1 square furthest from all 3 squares

### Solution

- ▶ BFS starting from each 1 square? Too slow!
- $\triangleright$  BFS starting from every 3 square.
- $\triangleright$  Add all 3 squares to the queue at the same time.
- Answer is last 1 square that we visit.
- $\geq$  51 submissions,  $\geq$  14 correct, first at 0:16:54.

Find the minimum number of moves to sort the sequence

### Solution

Repeat the following until sorted:

- $\triangleright$  Try to undo 2 inversions at a time (sort PCC or PPC).
- $\triangleright$  Otherwise sort any substring not yet sorted.
- $>$  41 submissions,  $>$  10 correct, first at 0:37:16.

Calculate the probability that at least  $k$  distinct values appear when s-sided die is thrown *n* times.

### Solution

- $\triangleright$  Suppose we saw 5 distinct value on a 12-sided die. In the next throw, 7 outcomes are unseen and 5 already seen.
- ► Unseen value appears with probability  $1 \ell/s$  after seeing  $\ell$ distinct values.
- $\blacktriangleright$  Dynamic programming:
	- $\blacktriangleright$   $p_{ii}$ : probability we saw *j* values after *i* throws.
	- ▶ Update  $p_{i+1,i}$  and  $p_{i+1,i+1}$  using the above rule.
- $>$  21 submissions,  $>$  5 correct, first at 0:36:52.

Simulate the race and print the finish times

# Solution

- $\triangleright$  Only do work when someone passes the finish.
- $\blacktriangleright$  Maintain a queue of trains of drivers.

 $≥$  9 submissions,  $≥$  3 correct, first at 0:56:11.

 $t=0$ 

Simulate the race and print the finish times

### Solution

- $\triangleright$  Only do work when someone passes the finish.
- $\blacktriangleright$  Maintain a queue of trains of drivers.

$$
\overline{\phantom{m}}\hspace{0.09cm} \overline{\phantom{m}}\hspace{0.09cm}\overline{\phantom{m}}\hspace{0.09cm}\overline
$$

 $t = 256$   $t = 223$   $t = 201$   $t = 191$   $t = 167$   $t = 161$ 

Simulate the race and print the finish times

### Solution

- $\triangleright$  Only do work when someone passes the finish.
- $\blacktriangleright$  Maintain a queue of trains of drivers.

$$
-\hspace{-0.1cm}-\hspace{-0.1cm}-
$$

 $t = 322$   $t = 256$   $t = 223$   $t = 201$   $t = 191$   $t = 167$ 

Simulate the race and print the finish times

### Solution

- $\triangleright$  Only do work when someone passes the finish.
- $\blacktriangleright$  Maintain a queue of trains of drivers.

$$
-\hspace{-0.2cm}-\hspace{-0.2cm}-
$$

 $t = 334$   $t = 322$   $t = 256$   $t = 223$   $t = 201$   $t = 191$ 

Simulate the race and print the finish times

### Solution

- $\triangleright$  Only do work when someone passes the finish.
- $\blacktriangleright$  Maintain a queue of trains of drivers.

$$
-\hspace{-0.1cm}-\hspace{-0.1cm}-
$$

 $t = 382$   $t = 334$   $t = 322$   $t = 256$   $t = 223$   $t = 201$ 

Simulate the race and print the finish times

### Solution

- $\triangleright$  Only do work when someone passes the finish.
- $\blacktriangleright$  Maintain a queue of trains of drivers.

$$
\rule{2.5mm}{0.12mm}
$$

 $t = 402$   $t = 382$   $t = 334$   $t = 322$   $t = 256$   $t = 223$ 

Simulate the race and print the finish times

### Solution

- $\triangleright$  Only do work when someone passes the finish.
- $\blacktriangleright$  Maintain a queue of trains of drivers.

$$
-\hspace{-0.1cm}-\hspace{-0.1cm}-
$$

 $t = 446$   $t = 402$   $t = 382$   $t = 334$   $t = 322$   $t = 256$ 

Simulate the race and print the finish times

### Solution

- $\triangleright$  Only do work when someone passes the finish.
- $\blacktriangleright$  Maintain a queue of trains of drivers.

 $t = 512$   $t = 446$   $t = 402$   $t = 382$   $t = 334$   $t = 322$ 

Simulate the race and print the finish times

### Solution

- $\triangleright$  Only do work when someone passes the finish.
- $\blacktriangleright$  Maintain a queue of trains of drivers.

$$
--\hspace{-1.5ex}-\hspace{-1.5ex}-\hspace{-1.5ex}-\hspace{-1.5ex}-
$$

 $t = 512$   $t = 446$   $t = 402$   $t = 382$   $t = 334$ 

Simulate the race and print the finish times

# Solution

- $\triangleright$  Only do work when someone passes the finish.
- $\blacktriangleright$  Maintain a queue of trains of drivers.

$$
\color{blue}{\boldsymbol{-}}
$$

 $t = 512$   $t = 446$   $t = 402$   $t = 382$ 

Simulate the race and print the finish times

# Solution

- $\triangleright$  Only do work when someone passes the finish.
- $\blacktriangleright$  Maintain a queue of trains of drivers.

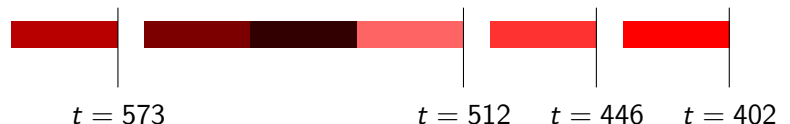

Simulate the race and print the finish times

# Solution

- $\triangleright$  Only do work when someone passes the finish.
- $\blacktriangleright$  Maintain a queue of trains of drivers.

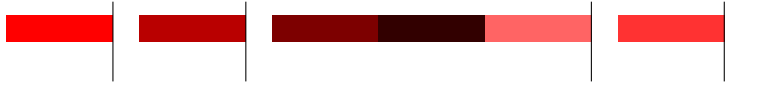

- $t = 603$   $t = 573$   $t = 512$   $t = 446$
- $≥$  9 submissions,  $≥$  3 correct, first at 0:56:11.

Simulate the race and print the finish times

# Solution

- $\triangleright$  Only do work when someone passes the finish.
- $\blacktriangleright$  Maintain a queue of trains of drivers.

$$
\mathbf{r} = \mathbf{r} \mathbf{r} \mathbf
$$

 $t = 669$   $t = 603$   $t = 573$   $t = 512$ 

Simulate the race and print the finish times

### Solution

- $\triangleright$  Only do work when someone passes the finish.
- $\blacktriangleright$  Maintain a queue of trains of drivers.

$$
- \hspace{-0.2em}- \hspace{-0.2em}-
$$

 $t = 768$   $t = 679$   $t = 673$   $t = 669$   $t = 603$   $t = 573$ 

Simulate the race and print the finish times

### Solution

- $\triangleright$  Only do work when someone passes the finish.
- $\blacktriangleright$  Maintain a queue of trains of drivers.

$$
- - - - - -
$$

 $t = 768$   $t = 679$   $t = 673$   $t = 669$   $t = 603$ 

Simulate the race and print the finish times

### Solution

- $\triangleright$  Only do work when someone passes the finish.
- $\blacktriangleright$  Maintain a queue of trains of drivers.

$$
\mathbf{r} = \mathbf{r} \cdot \mathbf{r} \cdot \
$$

- $t = 804$   $t = 768$   $t = 679$   $t = 673$   $t = 669$
- $≥$  9 submissions,  $≥$  3 correct, first at 0:56:11.

Simulate the race and print the finish times

# Solution

- $\triangleright$  Only do work when someone passes the finish.
- $\blacktriangleright$  Maintain a queue of trains of drivers.

$$
--\cdots
$$

 $t = 892$   $t = 804$   $t = 768$   $t = 679$   $t = 673$ 

Simulate the race and print the finish times

# Solution

- $\triangleright$  Only do work when someone passes the finish.
- $\blacktriangleright$  Maintain a queue of trains of drivers.

$$
t = 892 \quad t = 804 \qquad t = 768 \quad t = 679
$$

Simulate the race and print the finish times

# Solution

- $\triangleright$  Only do work when someone passes the finish.
- $\blacktriangleright$  Maintain a queue of trains of drivers.

$$
t = 892 \quad t = 804 \qquad t = 768
$$

Simulate the race and print the finish times

# Solution

- $\triangleright$  Only do work when someone passes the finish.
- $\blacktriangleright$  Maintain a queue of trains of drivers.

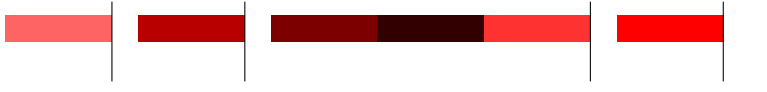

 $t = 1024$   $t = 959$   $t = 892$   $t = 804$ 

Simulate the race and print the finish times

# Solution

- $\triangleright$  Only do work when someone passes the finish.
- $\blacktriangleright$  Maintain a queue of trains of drivers.

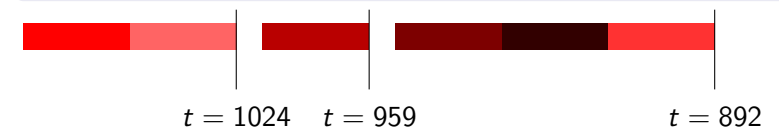

Simulate the race and print the finish times

### Solution

- $\triangleright$  Only do work when someone passes the finish.
- $\blacktriangleright$  Maintain a queue of trains of drivers.

$$
\mathcal{L} = \mathcal{L} = \mathcal{
$$

 $t = 1115$   $t = 1059$   $t = 1053$   $t = 1024$   $t = 959$ 

Simulate the race and print the finish times

# Solution

- $\triangleright$  Only do work when someone passes the finish.
- $\blacktriangleright$  Maintain a queue of trains of drivers.

$$
-\hspace{-0.1cm}-\hspace{-0.1cm}-
$$

 $t = 1150$   $t = 1115$   $t = 1059$   $t = 1053$   $t = 1024$ 

Simulate the race and print the finish times

### Solution

- $\triangleright$  Only do work when someone passes the finish.
- $\blacktriangleright$  Maintain a queue of trains of drivers.

 $t = 1280$   $t = 1225$   $t = 1150$   $t = 1115$   $t = 1059$   $t = 1053$ 

Simulate the race and print the finish times

### Solution

- $\triangleright$  Only do work when someone passes the finish.
- $\blacktriangleright$  Maintain a queue of trains of drivers.

$$
- - - -
$$

 $t = 1280$   $t = 1225$   $t = 1150$   $t = 1115$   $t = 1059$ 

Simulate the race and print the finish times

# Solution

- $\triangleright$  Only do work when someone passes the finish.
- $\blacktriangleright$  Maintain a queue of trains of drivers.

$$
\neg\,\neg\,\neg
$$

 $t = 1280$   $t = 1225$   $t = 1150$   $t = 1115$ 

Simulate the race and print the finish times

# Solution

- $\triangleright$  Only do work when someone passes the finish.
- $\blacktriangleright$  Maintain a queue of trains of drivers.

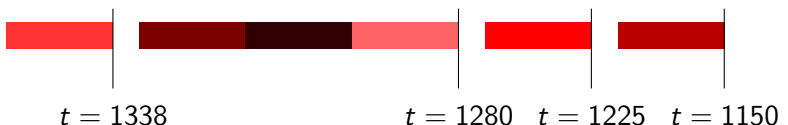

Simulate the race and print the finish times

# Solution

- $\triangleright$  Only do work when someone passes the finish.
- $\blacktriangleright$  Maintain a queue of trains of drivers.

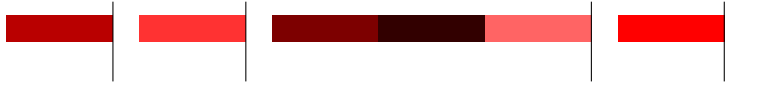

 $t = 1341$   $t = 1338$   $t = 1280$   $t = 1225$ 

Simulate the race and print the finish times

# Solution

- $\triangleright$  Only do work when someone passes the finish.
- $\blacktriangleright$  Maintain a queue of trains of drivers.

$$
\mathcal{L} = \mathcal{L} \mathcal{L} = \mathcal{L} \mathcal{L} = \mathcal{L} \mathcal{L} \mathcal{L} = \mathcal{L} \mathcal{L} \mathcal{L} = \mathcal{L} \mathcal{L} \mathcal{L} \mathcal{L} = \mathcal{L} \mathcal{L} \mathcal{L} \mathcal{L} = \mathcal{L} \mathcal{L} \mathcal{L} \mathcal{L} \mathcal{L} = \mathcal{L} \mathcal{L} \mathcal{L} \mathcal{L} \mathcal{L} = \mathcal{L} \mathcal{L} \mathcal{L} \mathcal{L} \mathcal{L} \mathcal{L} = \mathcal{L} \mathcal{L} \mathcal{L} \mathcal{L} \mathcal{L} \mathcal{L} \mathcal{L} \mathcal{L} = \mathcal{L} \mathcal{L} \mathcal{L
$$

 $t = 1426$  t = 1341 t = 1338 t = 1280

Simulate the race and print the finish times

### Solution

- $\triangleright$  Only do work when someone passes the finish.
- $\blacktriangleright$  Maintain a queue of trains of drivers.

$$
- \hspace{-0.2em}- \hspace{-0.2em}-
$$

 $t = 1536$   $t = 1447$   $t = 1441$   $t = 1426$   $t = 1341$   $t = 1338$ 

Simulate the race and print the finish times

### Solution

- $\triangleright$  Only do work when someone passes the finish.
- $\blacktriangleright$  Maintain a queue of trains of drivers.

$$
\overline{\phantom{m}}\phantom{m} \overline{\phantom{m}}\phantom{m} \overline{\phantom{m}}\
$$

 $t = 1561$   $t = 1536$   $t = 1447$   $t = 1441$   $t = 1426$   $t = 1341$ 

Simulate the race and print the finish times

### Solution

- $\triangleright$  Only do work when someone passes the finish.
- $\blacktriangleright$  Maintain a queue of trains of drivers.

$$
\rule{2.5mm}{0.12mm}
$$

 $t = 1561$   $t = 1536$   $t = 1447$   $t = 1441$   $t = 1426$ 

Simulate the race and print the finish times

# Solution

- $\triangleright$  Only do work when someone passes the finish.
- $\blacktriangleright$  Maintain a queue of trains of drivers.

$$
--\hspace{-1.5ex}-\hspace{-1.5ex}-\hspace{-1.5ex}-
$$

 $t = 1627$   $t = 1561$   $t = 1536$   $t = 1447$   $t = 1441$ 

Simulate the race and print the finish times

# Solution

- $\triangleright$  Only do work when someone passes the finish.
- $\blacktriangleright$  Maintain a queue of trains of drivers.

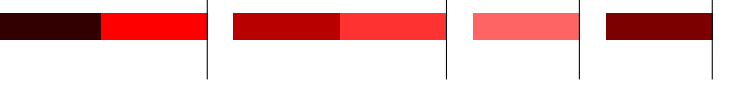

 $t = 1627$   $t = 1561$   $t = 1536$   $t = 1447$ 

Simulate the race and print the finish times

# Solution

- $\triangleright$  Only do work when someone passes the finish.
- $\blacktriangleright$  Maintain a queue of trains of drivers.

$$
t = 1627
$$
  $t = 1561$   $t = 1536$ 

Simulate the race and print the finish times

# Solution

- $\triangleright$  Only do work when someone passes the finish.
- $\blacktriangleright$  Maintain a queue of trains of drivers.

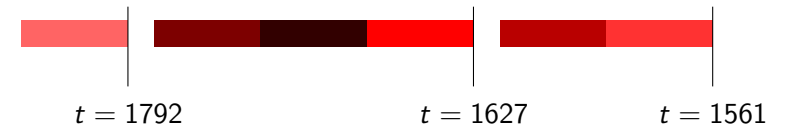

Simulate the race and print the finish times

# Solution

- $\triangleright$  Only do work when someone passes the finish.
- $\blacktriangleright$  Maintain a queue of trains of drivers.

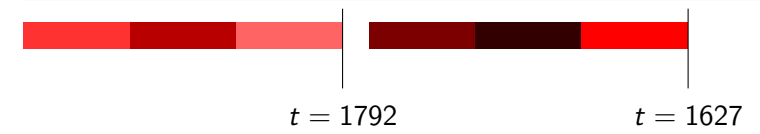

Simulate the race and print the finish times

# Solution

- $\triangleright$  Only do work when someone passes the finish.
- $\blacktriangleright$  Maintain a queue of trains of drivers.

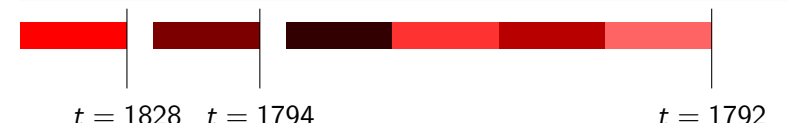

Simulate the race and print the finish times

# Solution

- $\triangleright$  Only do work when someone passes the finish.
- $\blacktriangleright$  Maintain a queue of trains of drivers.

$$
- \hspace{-0.2em}- \hspace{-0.2em}-
$$

 $t = 2048$   $t = 2015$   $t = 1983$   $t = 1828$   $t = 1794$ 

Simulate the race and print the finish times

# Solution

- $\triangleright$  Only do work when someone passes the finish.
- $\blacktriangleright$  Maintain a queue of trains of drivers.

$$
-\hspace{-0.1cm}-\hspace{-0.1cm}-
$$

 $t = 2048$   $t = 2015$   $t = 1983$   $t = 1828$ 

Simulate the race and print the finish times

# Solution

- $\triangleright$  Only do work when someone passes the finish.
- $\blacktriangleright$  Maintain a queue of trains of drivers.

$$
t = 2048 \quad t = 2015 \quad t = 1983
$$

Simulate the race and print the finish times

# Solution

 $\triangleright$  Only do work when someone passes the finish.

 $\mathbf{I}$ 

 $\blacktriangleright$  Maintain a queue of trains of drivers.

$$
t = 2048 \quad t = 2015
$$

 $\blacksquare$ 

Simulate the race and print the finish times

# Solution

- $\triangleright$  Only do work when someone passes the finish.
- $\blacktriangleright$  Maintain a queue of trains of drivers.

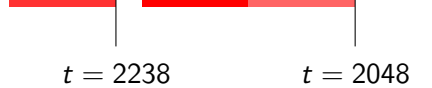

Simulate the race and print the finish times

# Solution

- $\triangleright$  Only do work when someone passes the finish.
- $\blacktriangleright$  Maintain a queue of trains of drivers.

 $t = 2304$   $t = 2238$ 

Simulate the race and print the finish times

# Solution

- $\triangleright$  Only do work when someone passes the finish.
- $\blacktriangleright$  Maintain a queue of trains of drivers.

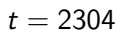

Simulate the race and print the finish times

# Solution

- $\triangleright$  Only do work when someone passes the finish.
- $\blacktriangleright$  Maintain a queue of trains of drivers.

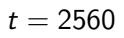

Find shortest path across layers with different speeds

### Insight

Light always takes the shortest fastest path

# Solution

- $\blacktriangleright$  Assume initial angle known
- **Snell's refraction law: sin**  $\theta_1/\nu_1 = \sin \theta_2/\nu_2$
- $\blacktriangleright$  Binary search

 $> 6$  submissions,  $> 6$  correct, first at 1:06:53.

# H – nnnnn

### Problem

Given number 
$$
L = N \cdot D \le 10^{10^6}
$$
 with  $D = \lceil \log_{10}(N + 1) \rceil$ , find N

### Insight

For a given N,  $length(input) \approx log(ND) = log(N) + log(D) \approx D + log(D)$  $log(D)$  is very small, so  $D \approx length(input)$ 

### **Solution**

- $\triangleright$  Try all values of D from length(input) to length(input) 7
- $\triangleright$  Check if  $D \cdot 10^{D-1} \le L \le (D+1) \cdot 10^D$
- If so, this is the correct  $D$
- Denominator is small, so division is  $O(length)$

 $\geq$  17 submissions,  $\geq$  2 correct, first at 1:32:34.

Find sequence of safe peg placements

# Solution

- $\blacktriangleright$  There is a safe sequence on a path with log *n* pegs
- $\blacktriangleright$  Lay unsafe sequence on a line
- $\blacktriangleright$  Simulate safe sequence:  $s_i = \bigcup u_j$  if line $_j$  has peg at time  $i$
- $\blacktriangleright$   $\,$  Max  $\,\#$ pegs  $\,|\bigcup_{j\in J} u_j|\leq |J|$  max  $|u_j|\leq \log n\cdot u\leq 10u$

 $\geq 0$  submissions,  $\geq 0$  correct.

- $\triangleright$  We train every two weeks at KTH, check [www.csc.kth.se/contest](http://www.csc.kth.se/contest)
- $\blacktriangleright$  Next training in September
- $\blacktriangleright$  Nordic Championships in October, North-western Europe qualifier in November
- $\blacktriangleright$  Plenty of other online competitions every week
- $\blacktriangleright$  Subscribe to our calendar
- <span id="page-56-0"></span>▶ <http://contest-wiki.csc.kth.se/>
- $\triangleright$  Written by Lukáš.
- $\blacktriangleright$  The first training program for programming contests.
- $\triangleright$  Well received in the contest community.